# **Lipid Profiling of Grape Samples using Orbitrap Velos Pro Mass Spectrometer with SimLipid® Software**

### **INTRODUCTION**

Liquid chromatography—Mass spectrometry (LC-MS) provides one of the most popular platforms for lipidomics analysis. Recently, MS-based plant lipidomics research has been gaining popularity [1]. We developed LC-MS lipidomics method using Orbitrap Velos Pro Hybrid MS instrument to identify the lipid classes and lipid molecular species in grape samples. A challenge associated with this method was the analysis of large LC-MS data set. Besides the chemical complexity and large range of concentrations of thousands of lipid species that are present in the samples, there are co-eluting lipid species, especially from a class, in the LC domain and MS<sup>2</sup> spectra contain product ions of multiple lipid species. SimLipid has been re-developed in order to streamline such large scale data analysis generated by the method.

### **METHODS**

Lipids were extracted from grape samples using Folch method. Two independent experiments using several grape genotypes were performed resulting in total of 89 biological samples.

**LC-MS:** LC-MS analysis was carried out on an Accela 1250 quaternary pump with Accela Open autosampler on-line coupled to an LTQ Orbitrap Velos Pro Hybrid MS (Thermo Fisher Scientific, USA). Lipid extracts were separated on an Accucore C18 2.1x150 mm 2.6 μm column using 30 min gradient [2].

**Data Analysis:** Lipid profiling: SimLipid v. 6.04 (PREMIER Biosoft, USA), and Statistical Analysis: SIMCA-P software.

### **OVERVIEW OF THE DATA ANALYSIS**

The raw data from the 178 LC-MS runs in negative and positive modes were directly imported into the SimLipid software using Thermo's native file format (.raw). The negative mode data contains 247,125 MS/MS scans while the positive mode data contains 1,271,680 MS/MS scans, resulting in a total of 1,518,805 MS/MS scans. These scans were subjected to SimLipid MS/MS database search in multiple batches, each batches containing 100,000 MS/MS scans using 5 ppm tolerance for both the precursor ions, and the product ions; [M+H]<sup>1+</sup>, [M+Na]<sup>1+</sup>, and [M+NH<sub>4</sub>]<sup>1+</sup> adduct ion species for positive mode, while [M-H]<sup>1-</sup>, [M-CH<sub>3</sub>]<sup>1-</sup>, [M+Formate]<sup>1-</sup>, [M+CI]<sup>1-</sup>, [M+AcO]<sup>1-</sup>, and [M+OAcO]<sup>1-</sup> adduct ion species were selected for the negative mode MS/MS database search. Figure 1 (A) shows typical graphical user interfaces of SL software with optimized parameter settings for importing raw data generated by LTQ Orbitrap Velos Pro system. The MS/MS database search parameters shown in Figure 1(B) were used for lipid identification using SimLipid software.

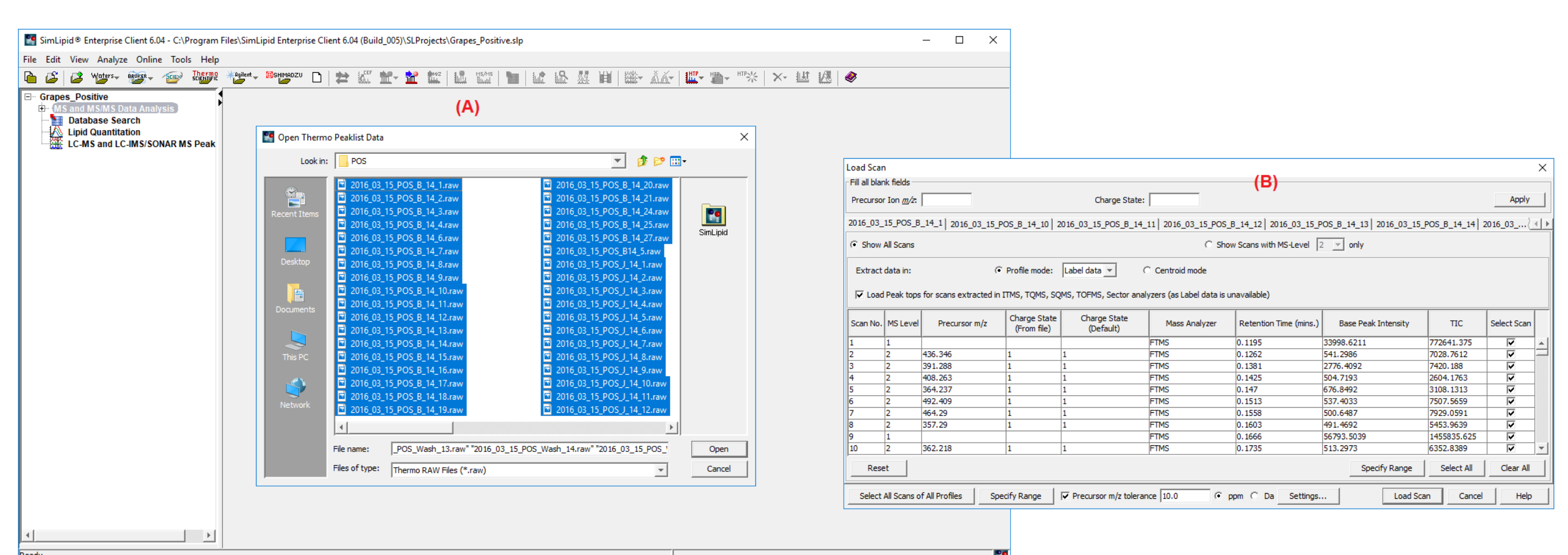

Figure 1: Typical SimLipid software GUI showing the raw data loading steps: (A) Select the .raw files, (B) Select the samples you want to read the data from.

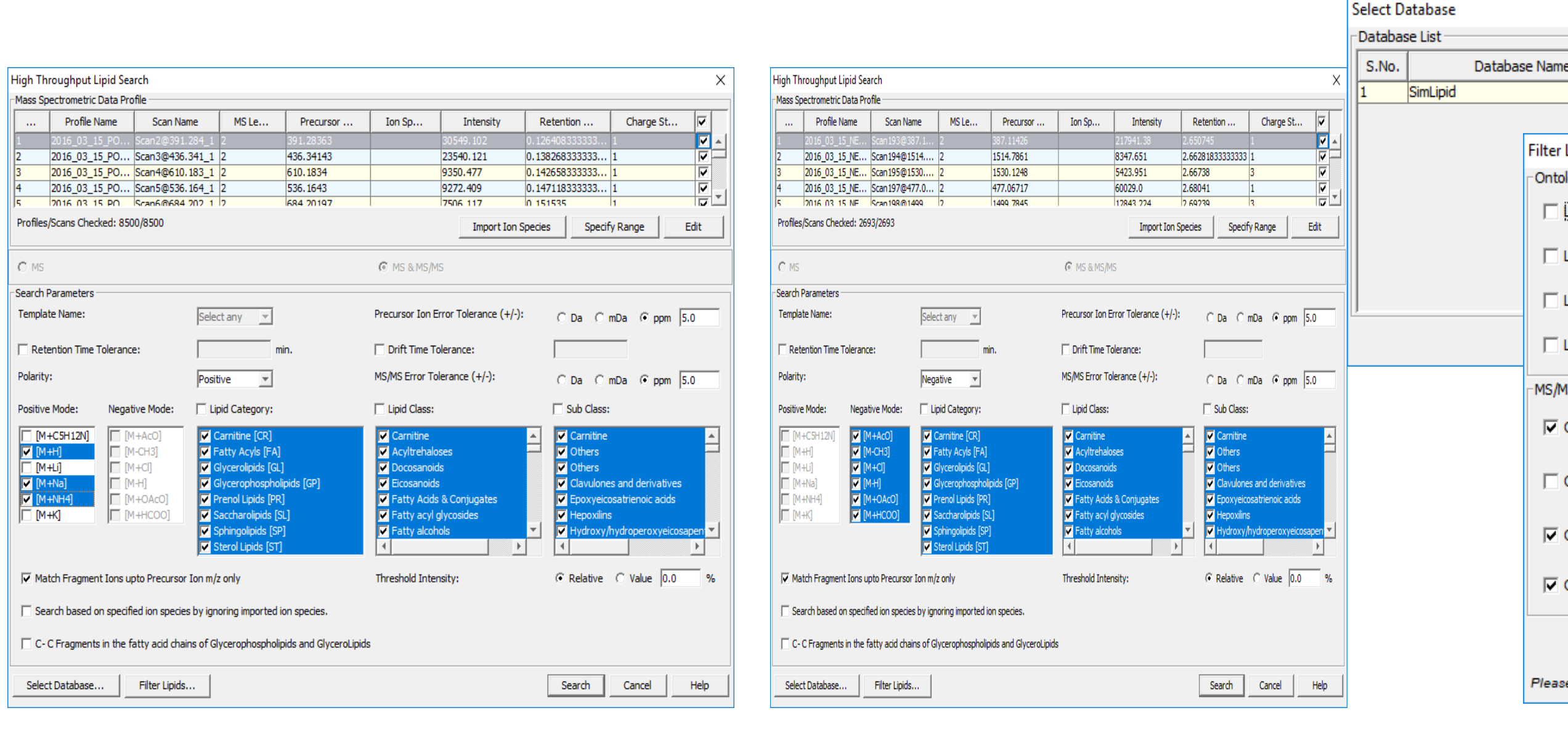

Figure 2: Typical GUIs of SimLipid software showing the MS/MS database search parameters for structural identification of lipids using

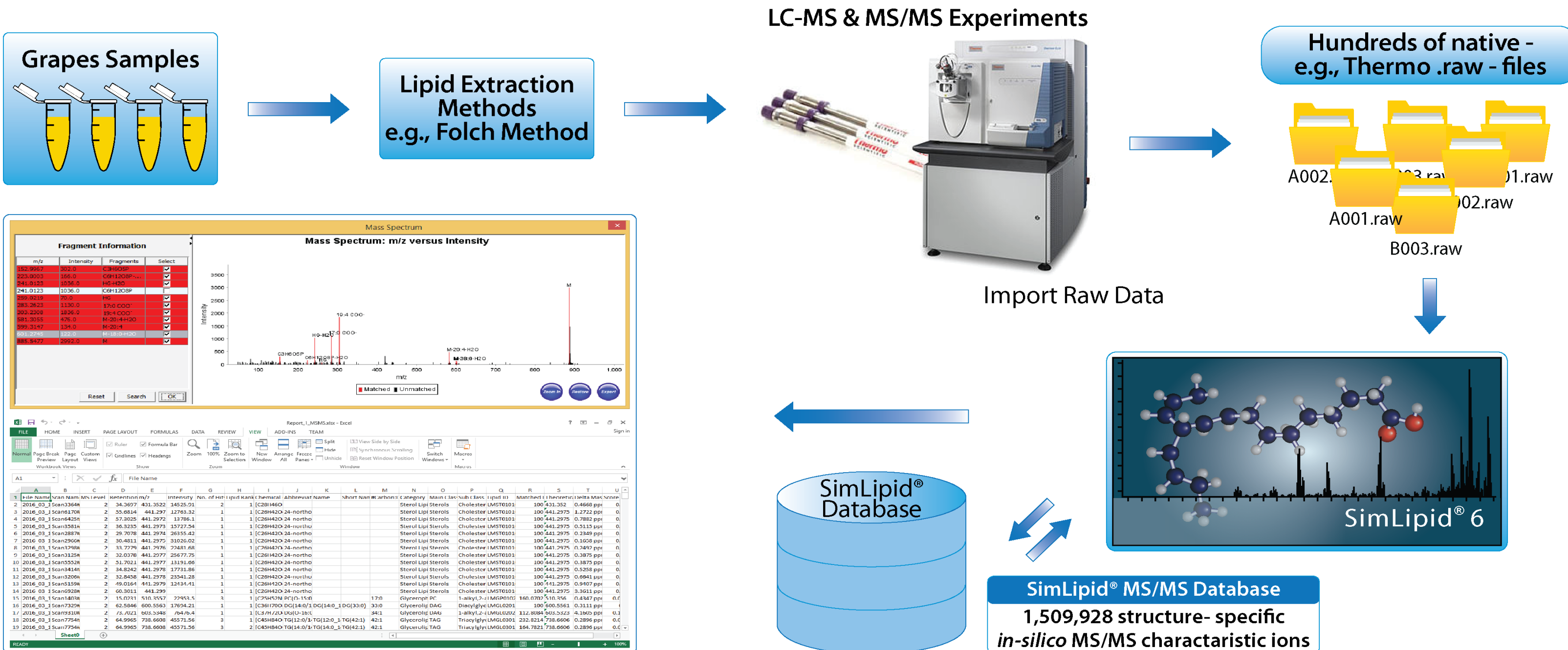

**0ther Glycerolipids Total 795**

> Table 6: Large scale lipidomics analysis performance matrix of SimLipid Software. \* The performance of the SimLipid was assessed by removing the limitations pertaining to the number of data files, MS scans, or MS/MS scans that can be processed in batch mode.

## **CONCLUSION**

SimLipid alleviates the challenges posed by large scale MS based lipidomic data analysis facilitating lipid profiling of complex biological samples very quickly. The program has been re-developed to support large scale lipidomics data sets generated by high-resolution mass spectrometry (HRMS). Key features of SimLipid supporting MS based large scale lipidomic data analysis are:

showing the MS/MS fragmentation lipids with  $[M+H]+$  parent ions: spectrum of PE(16:0\_18:3)).

- Import raw data from 2 million MS or MS/MS scans at a click of a button
- Database search for 100,000 MS or MS/MS scans in batch mode
- Filter results based on Score and Matched RI for high confidence results.
- Faster MS and MS/MS database Search.

## **NOVEL ASPECT**

### Global lipid profiling of grapes samples using LC-MS method.

### **REFERENCES**

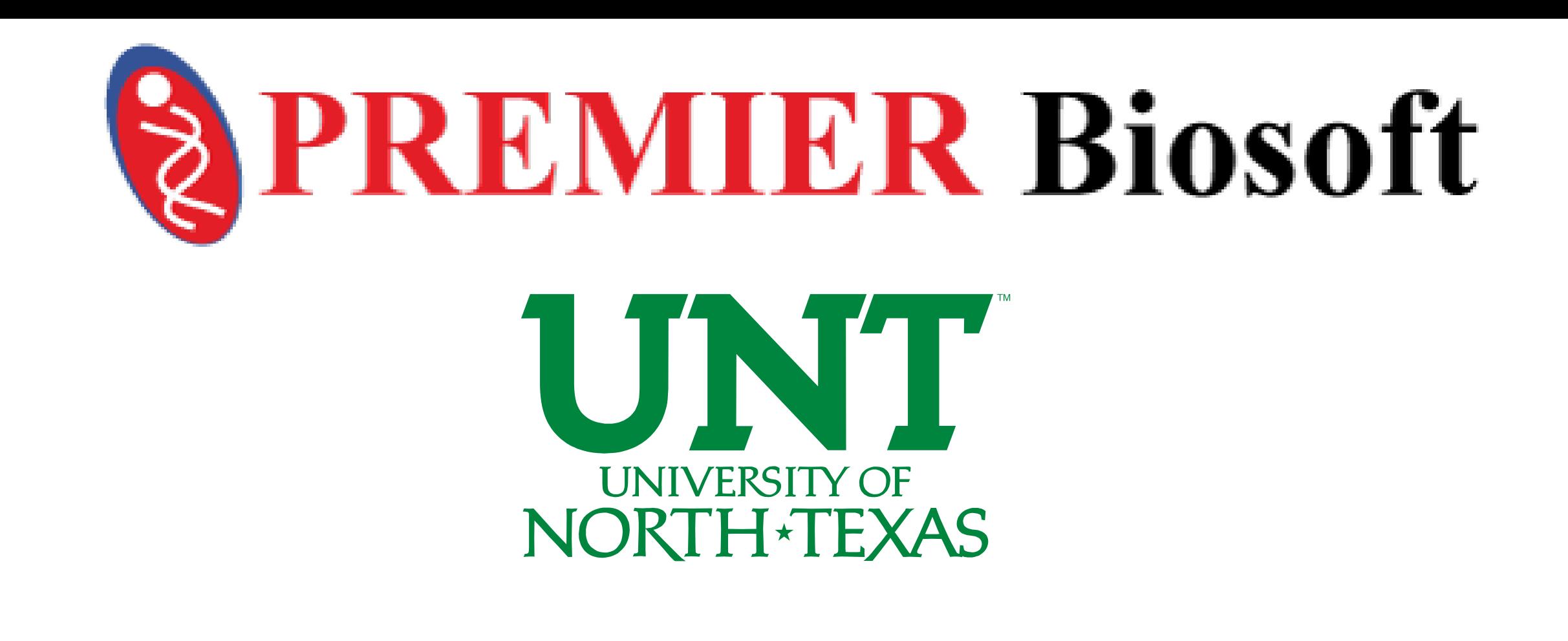

м снз 400 500 600 700 800 900 Figure 7b: Typical SimLipid software GUI showing the MS/MS fragmentation of PE lipids with [M-H]- parent

ions; annotated spectrum of PE(16:0\_18:2).

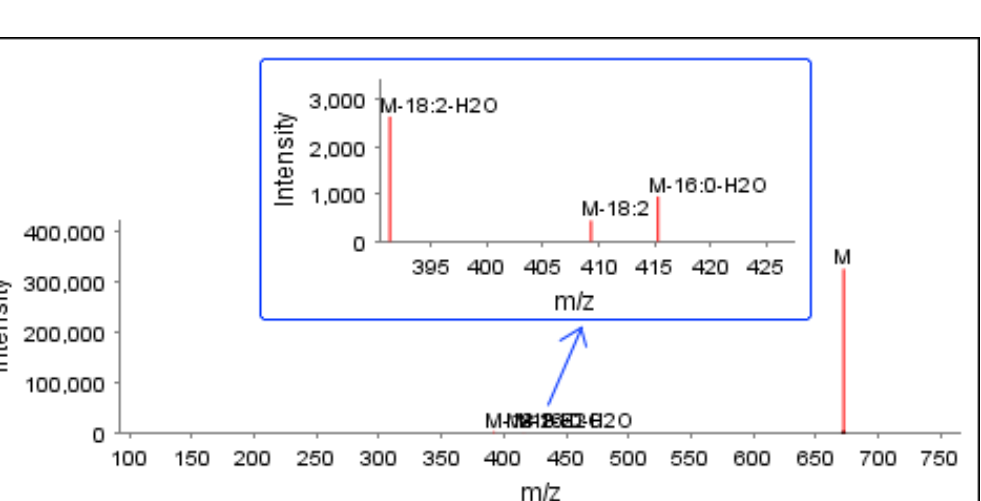

Figure 7c: Typical SimLipid software GUI showing the MS/MS fragmentation of PA lipids with [M-H] parent ions; annotated spectrum of PA(16:0\_18:2)

abundant lipids from Sample "J" under negative ion mode

**3**

**1 2**

Vladimir Shulaev<sup>1,2</sup>; Giulia Chitarrini<sup>1,3</sup>; Himani Gupta<sup>4</sup>; Rajesh Pujari<sup>4</sup>; Urska Vrhovsek<sup>4</sup>; Fulvio Mattivi<sup>3,5</sup>; Ningombam Sanjib Meitei<sup>4,6</sup> <sup>1</sup>Department of Biological Sciences, University of North Texas, Denton, TX; <sup>2</sup>Biodiscovery Institute, University of North Texas, Denton, TX; <sup>3</sup>Department of Food Quality and Nutrition, Research and Innovation Centre, Fo Mach (FEM), San Michele all'Adige, Italy; <sup>4</sup>PREMIER Biosoft, Indore, India; <sup>5</sup>Center Agriculture Food Environment (CAFE), University of Trento, San Michele all'Adige, Italy; <sup>6</sup>PREMIER Biosoft, Palo Alto, CA

> Figure 8b: Typical SimLipid software GUI showing the MS/MS fragmentation of PE lipids with [M-H]- parent ions; annotated spectrum of PE(16:0 18:2).

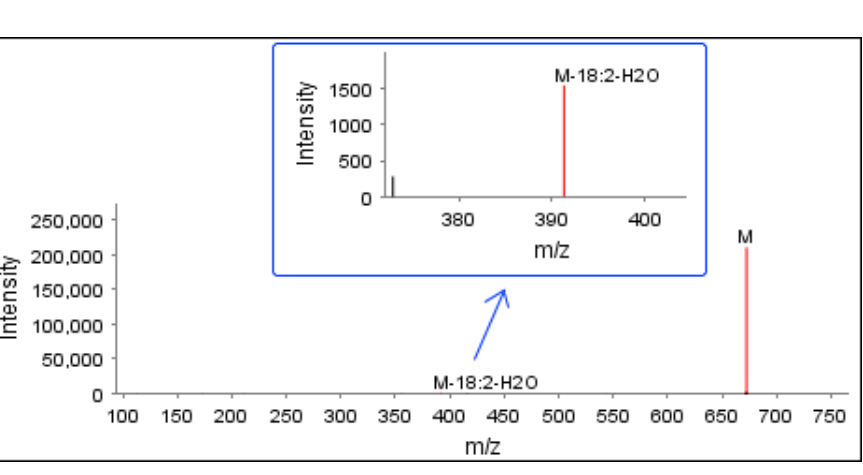

### **RESULTS AND DISCUSSION**

Figure 9c: Typical SimLipid software GUI showing the MS/MS fragmentation of PA lipids with [M+AcO] parent ions; annotated spectrum of PA(16:1 19:1).

A total of 1266 unique lipid species (Fatty Acyls [FA] (n=15), Glycerolipids [GL] (n=651), Glycerophospholipids [GP] (n=528), Prenol Lipids [PR](n=7), Saccharolipids [SL] (n=2), Sphingolipids [SP](n=42), Sterol Lipids [ST] (n=20)) were identified between the experimental runs without any filter criteria applied. However, a total of 1235 unique lipid species (Fatty Acyls [FA] (n=01), Glycerolipids [GL] (n=810), Glycerophospholipids [GP] (n=326), Prenol Lipids [PR](n=05), Sphingolipids [SP](n=22), Sterol Lipids [ST] (n=71)) were identified between the experimental runs with set filter criteria based on score (>=0.05) and Matched Sum RI (100).

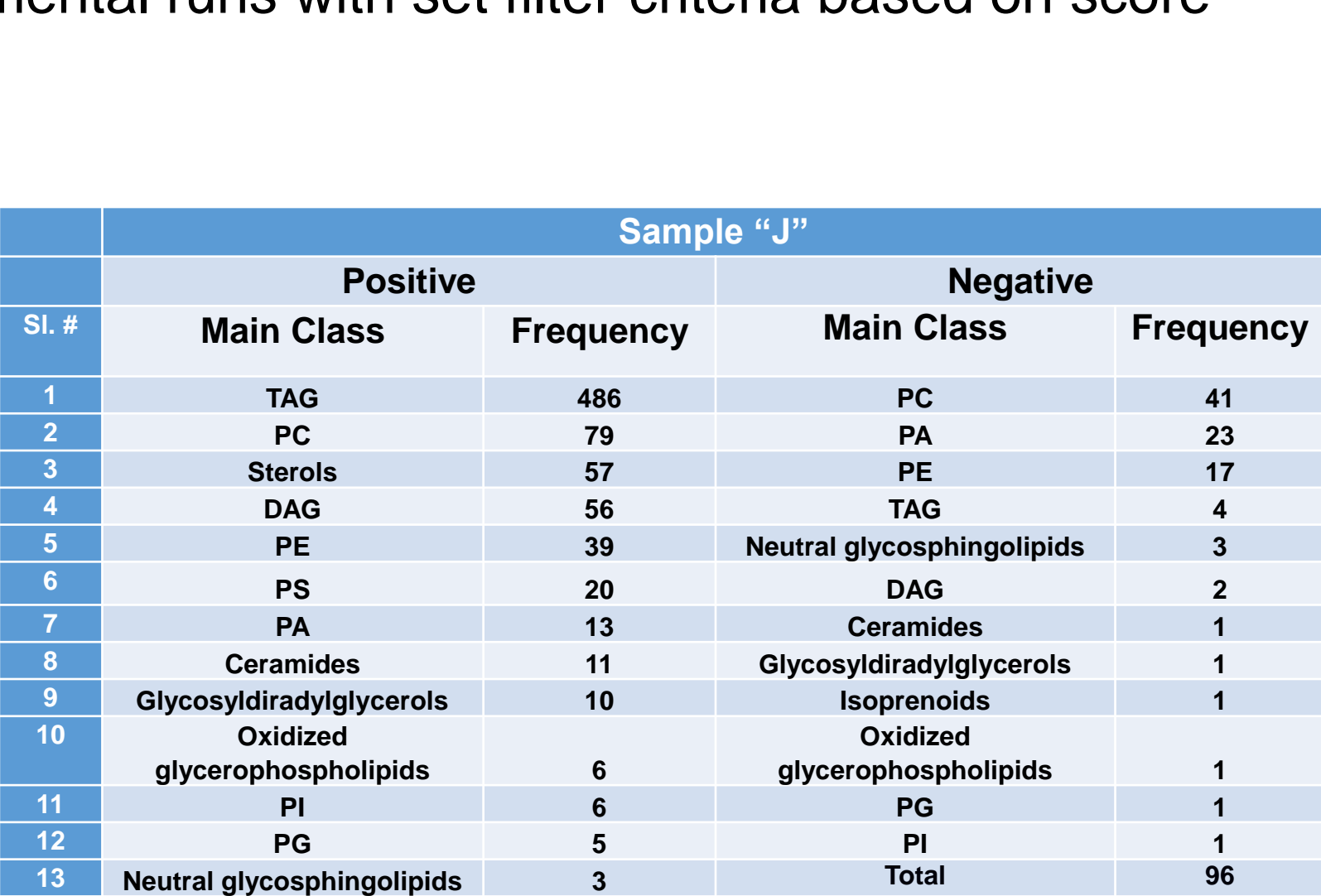

**14 Isoprenoids 2**

**15 Fatty esters 1**

Table 1: Class-wise frequency distribution of the lipids identified for Sample "B". Table 2: Class-wise frequency distribution of the lipids identified for Sample "J".

### **Top 3 most abundant lipids from Sample "B" under positive ion mode**

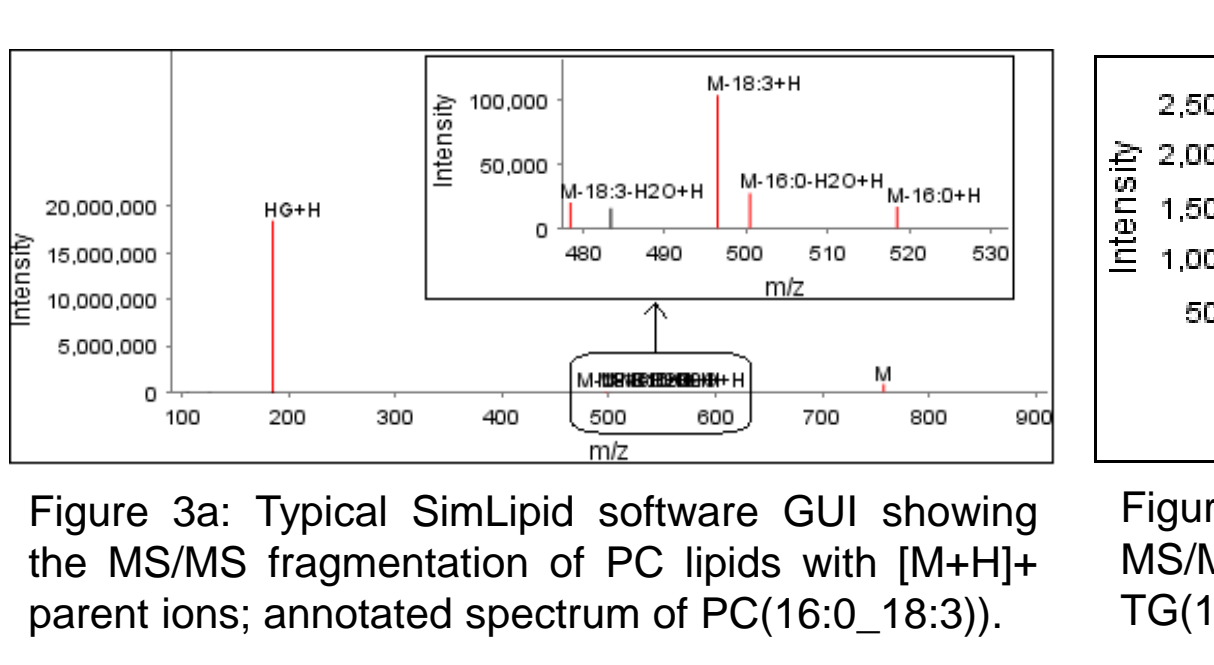

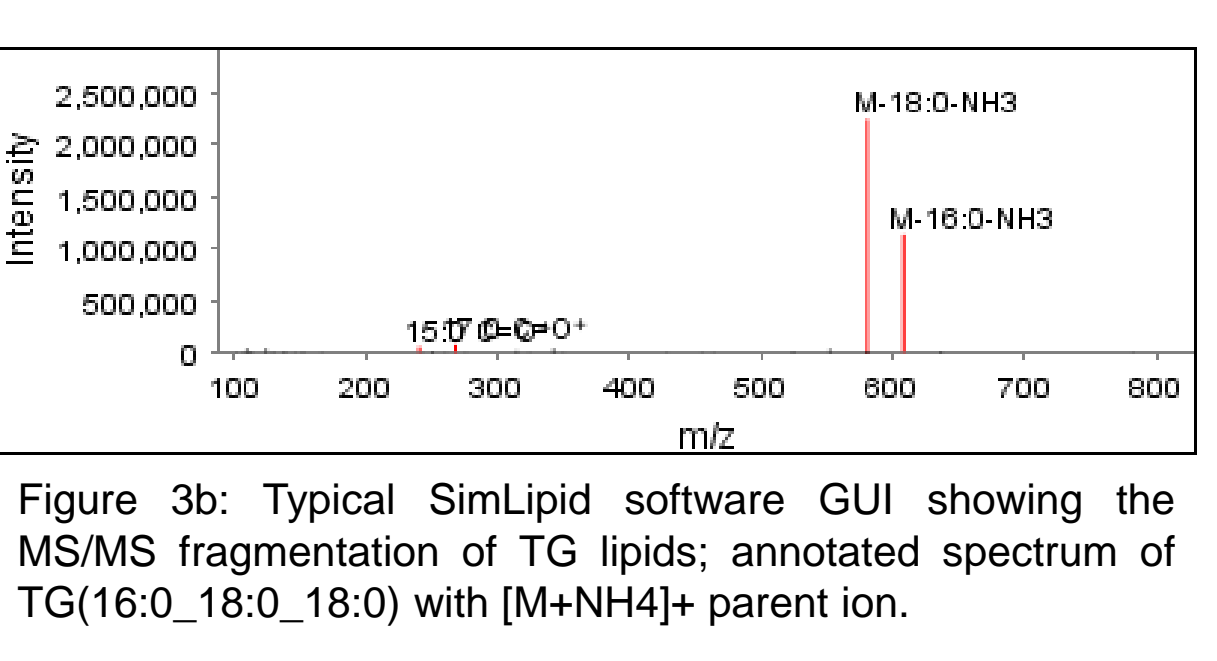

Figure 3c: Typical SimLipid software GUI showing the MS/MS fragmentation of PE lipids with [M+H]+ parent ions; annotated spectrum of PE(16:0\_18:2)).

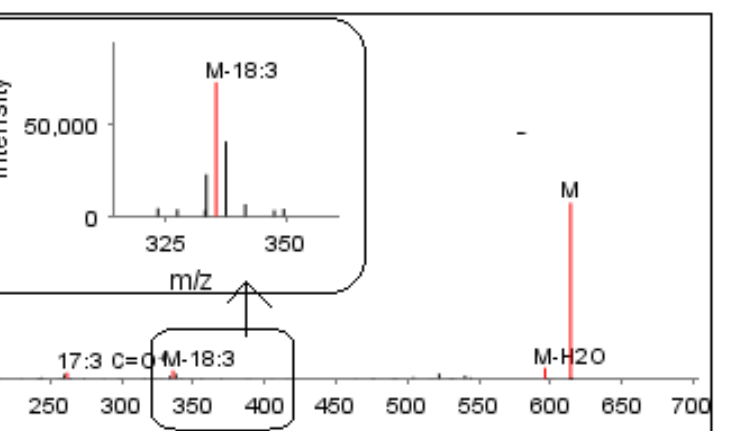

**Top 3 most abundant lipids from Sample "J" under positive ion mode**

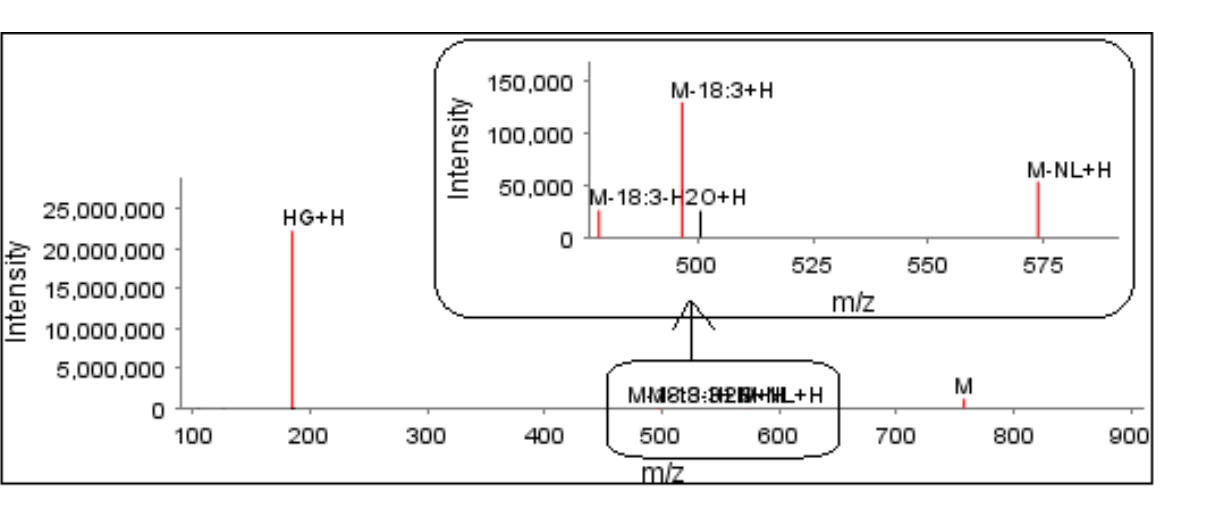

2,000,000 1

1,500,000

1,000,000

### Figure 4a: Typical SimLipid software GUI showing the MS/MS fragmentation of PC lipids with [M+H]+ parent ions; annotated spectrum of PC(16:0\_18:3)).

Figure 4b: Typical SimLipid software GUI showing the MS/MS fragmentation of DG lipids; annotated spectrum of DG(18:3\_18:3\_0:0) with [M+H]+ parent ion.

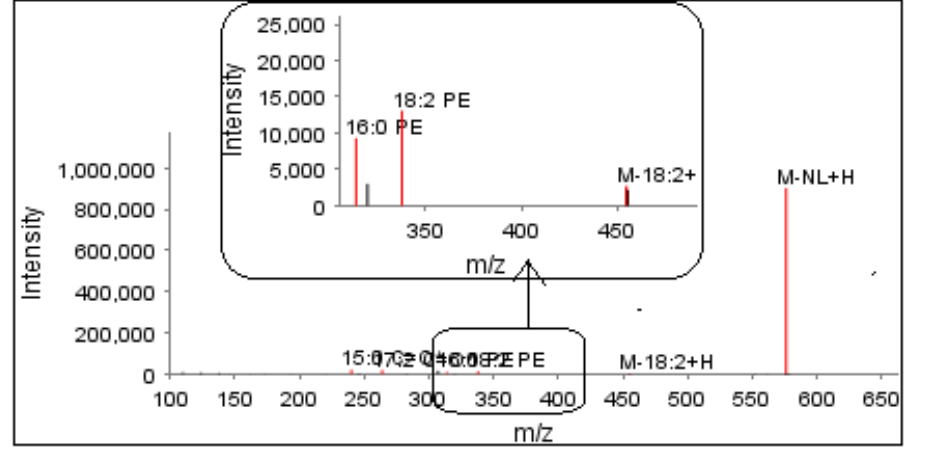

v Figure 9b: Typical SimLipid software GUI showing the MS/MS fragmentation of PE lipids with [M-H] parent ions; annotated spectrum of PE(16:0\_18:3).

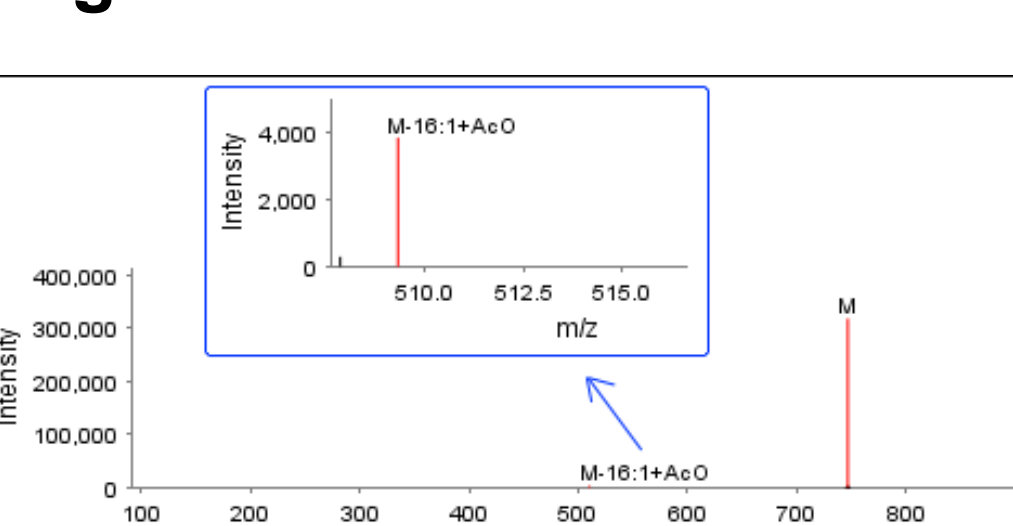

Figure 4c: Typical SimLipid software GUI showing the MS/MS fragmentation of PE lipids with [M+H]+ parent ions; annotated spectrum of PE(16:0\_18:2)).

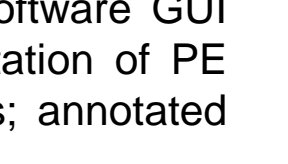

### **Top 3 most abundant lipids from Sample "S" under positive ion mode**

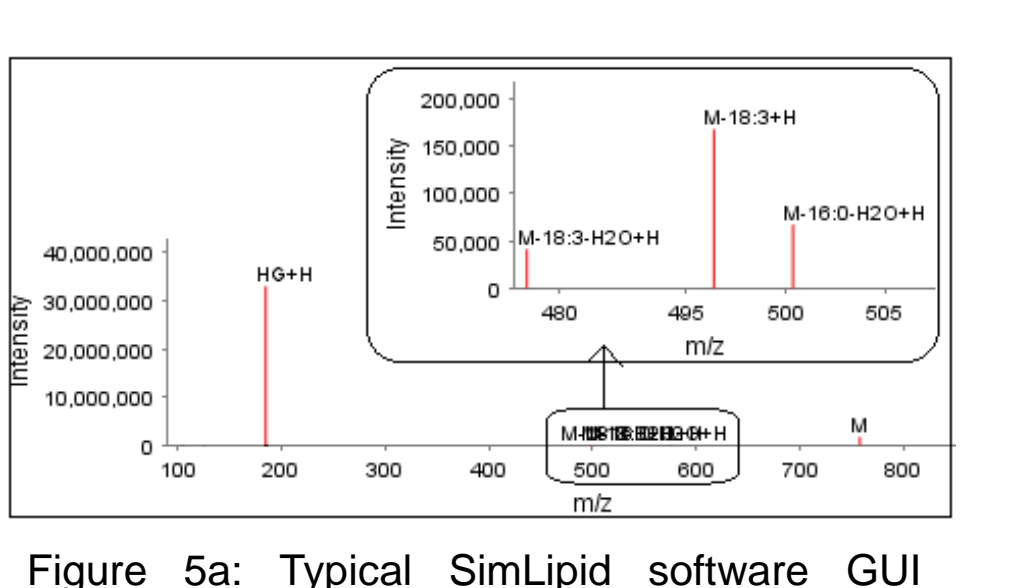

showing the MS/MS fragmentation of PC lipids with [M+H]+ parent ions; annotated spectrum

of PC(16:0\_18:3)).

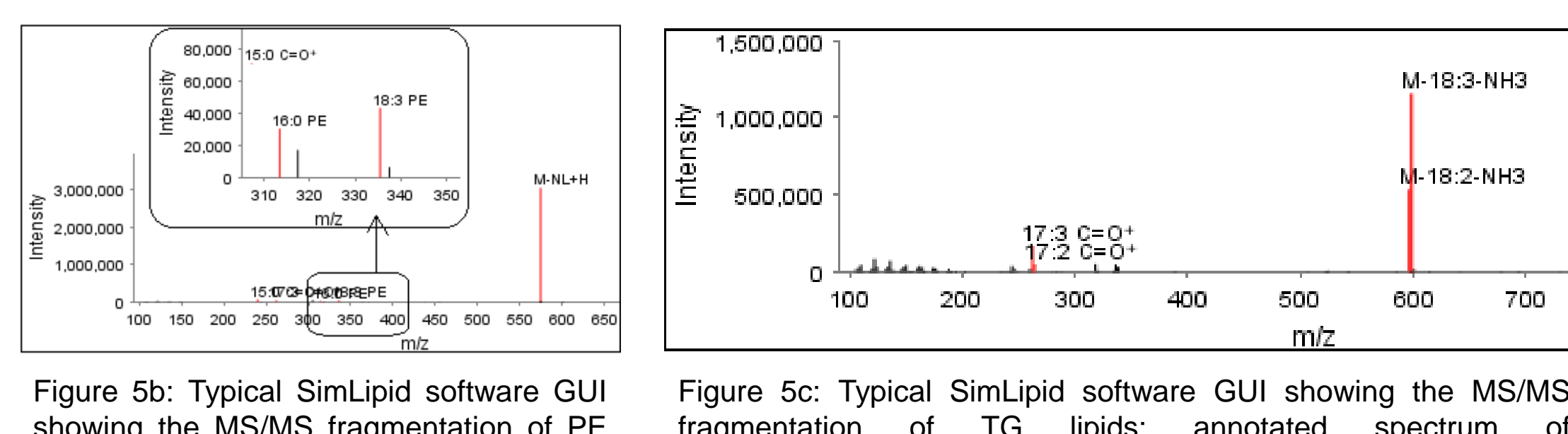

fragmentation of TG lipids; annotated spectrum of TG(12:2\_18:3\_18:3) with [M+NH4]+ parent ion.

### **Top 3 most abundant lipids from Sample "WASH" under positive ion mode**

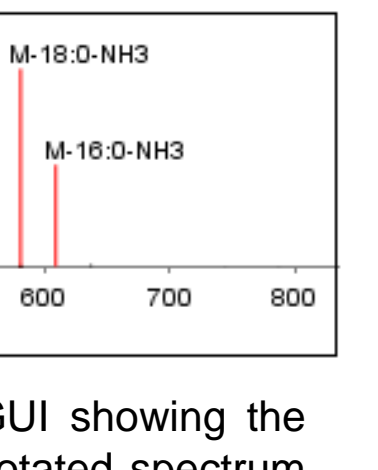

40,000 20,000

Figure 6b: Typical SimLipid software GUI showing the MS/MS fragmentation of FAHFA lipids; annotated spectrum of FAHFA(18:1\_16:0) with [M+H]+ parent ion.

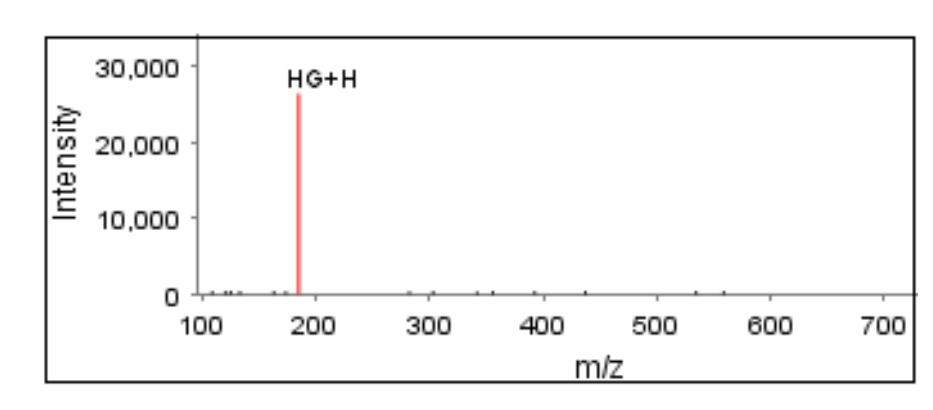

Figure 6c: Typical SimLipid software GUI showing the MS/MS fragmentation of PC  $\frac{1}{10}$  inids with  $\frac{1}{10}$   $\frac{1}{10}$   $\frac{1}{10}$   $\frac{1}{10}$   $\frac{1}{10}$   $\frac{1}{10}$   $\frac{1}{10}$   $\frac{1}{10}$   $\frac{1}{10}$ spectrum of PC(16:0\_18:3)).

### abundant lipids from Sample "B" under negative ion mode

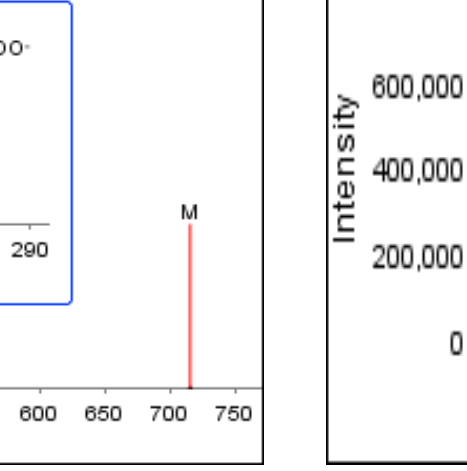

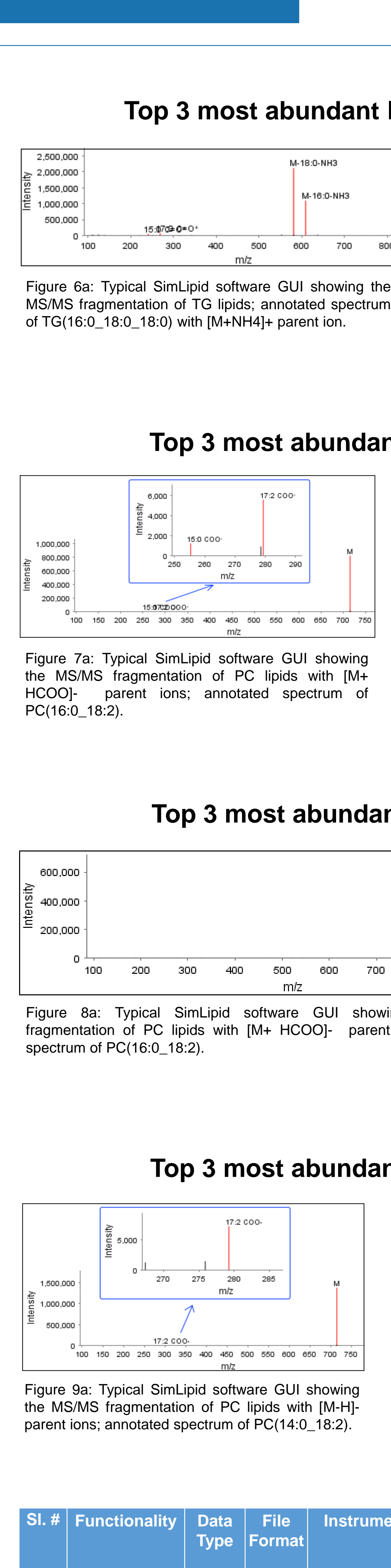

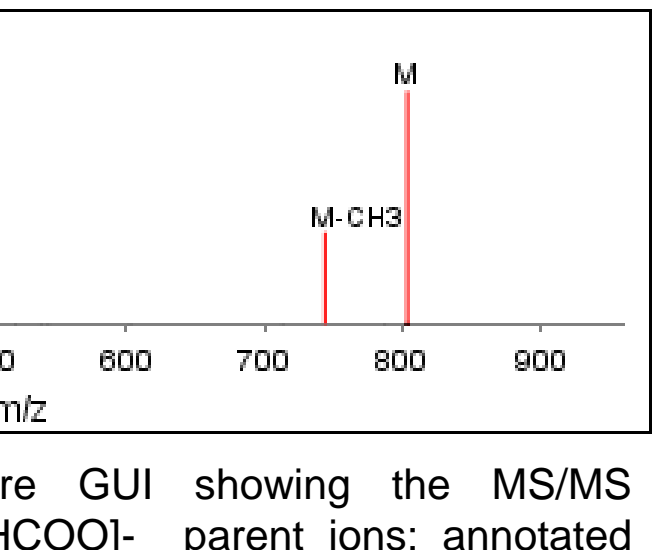

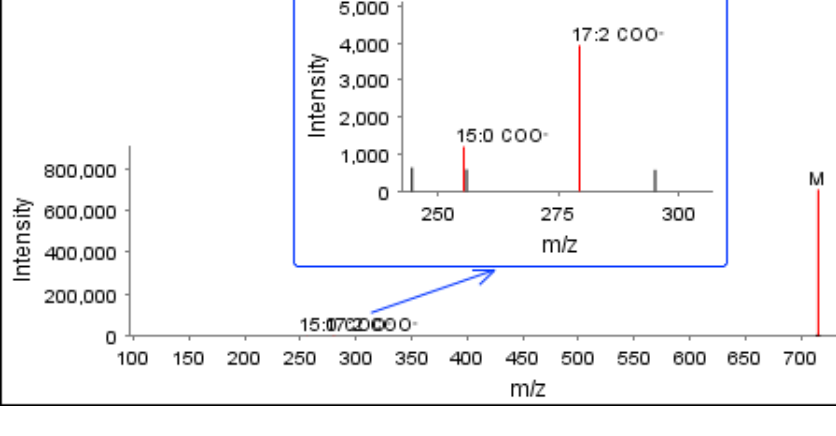

Figure 8c: Typical SimLipid software GUI showing the MS/MS fragmentation of P lipids with [M-H]- parent ions; annotated spectrum of PA(16:0\_18:2).

### **Robundant lipids from Sample "S" under negative ion mode**

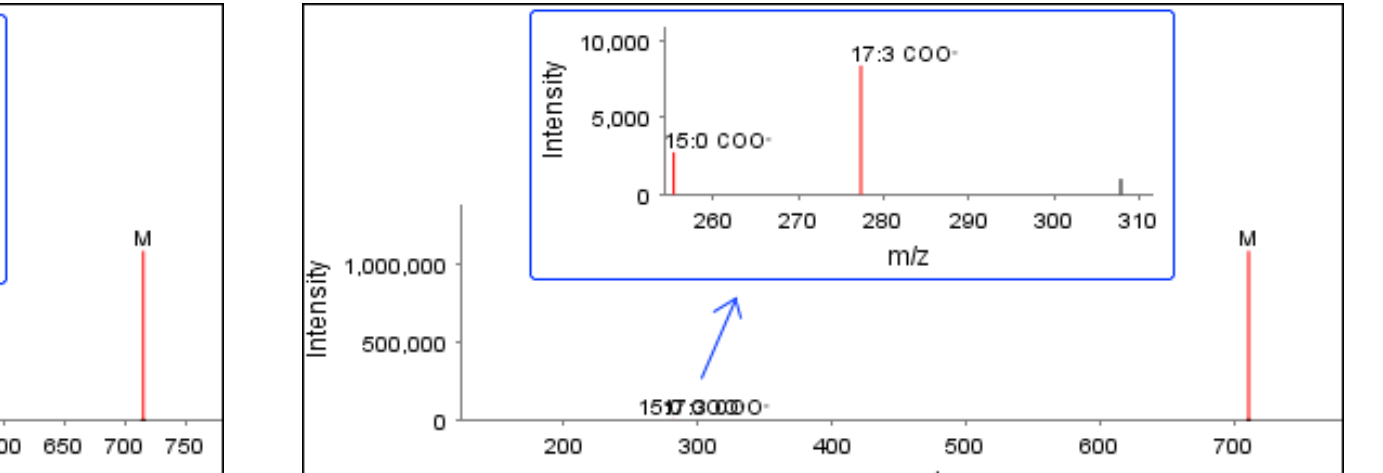

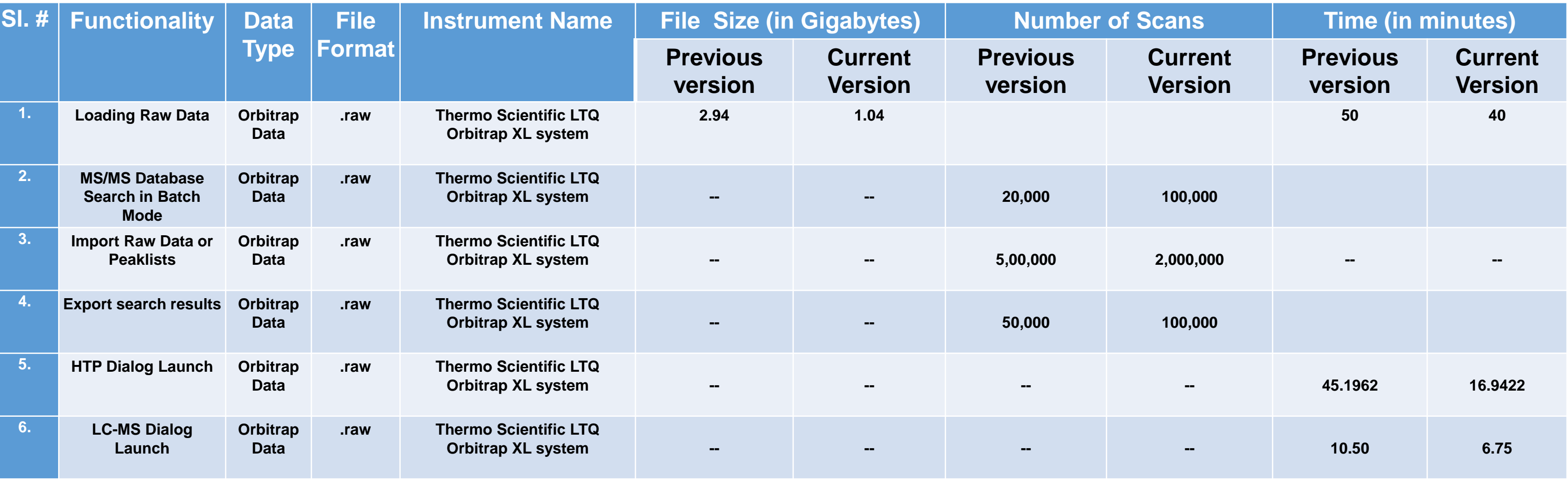

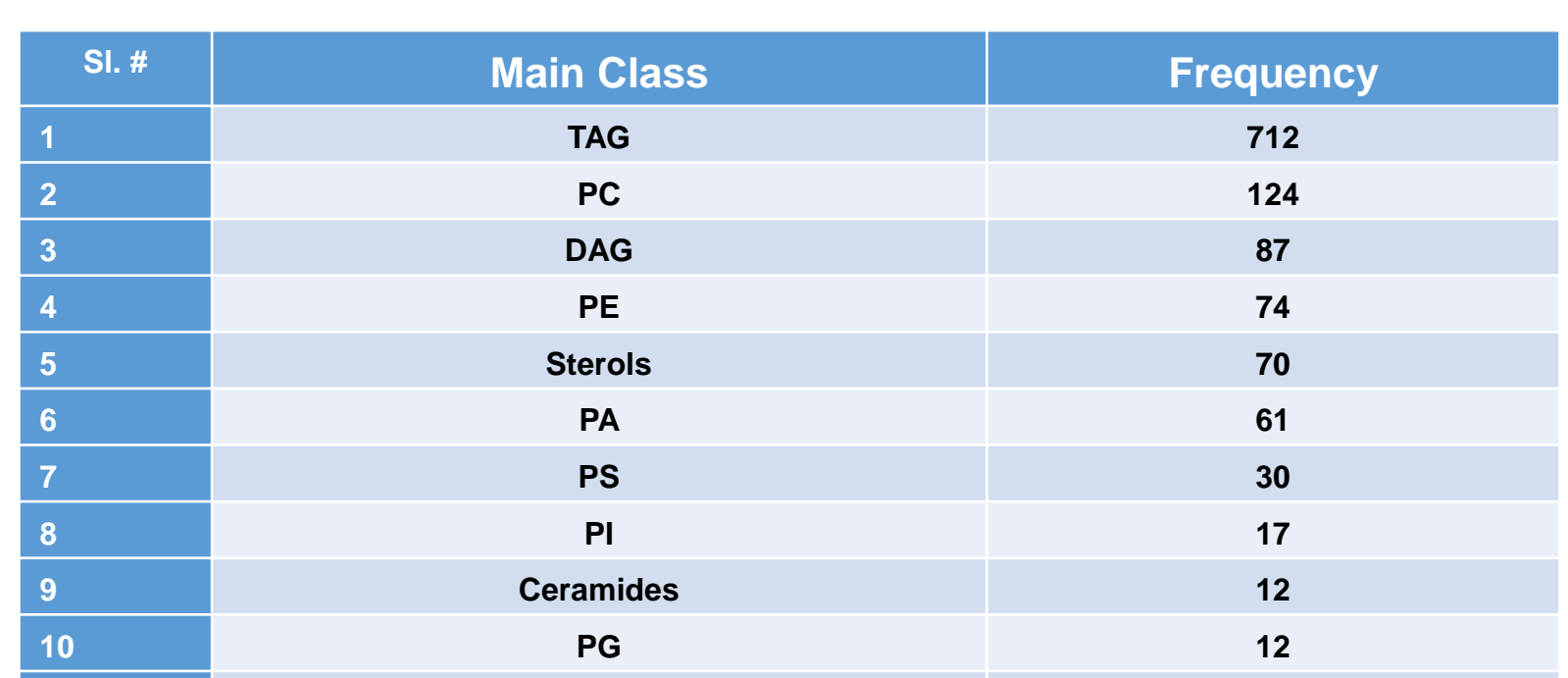

**11 Glycosyldiradylglycerols 10** Table 5: Class-wise frequency distribution of the lipids identified from MS/MS SimLipid database search using 5 ppm mass tolerance under both positive and negative polarity.

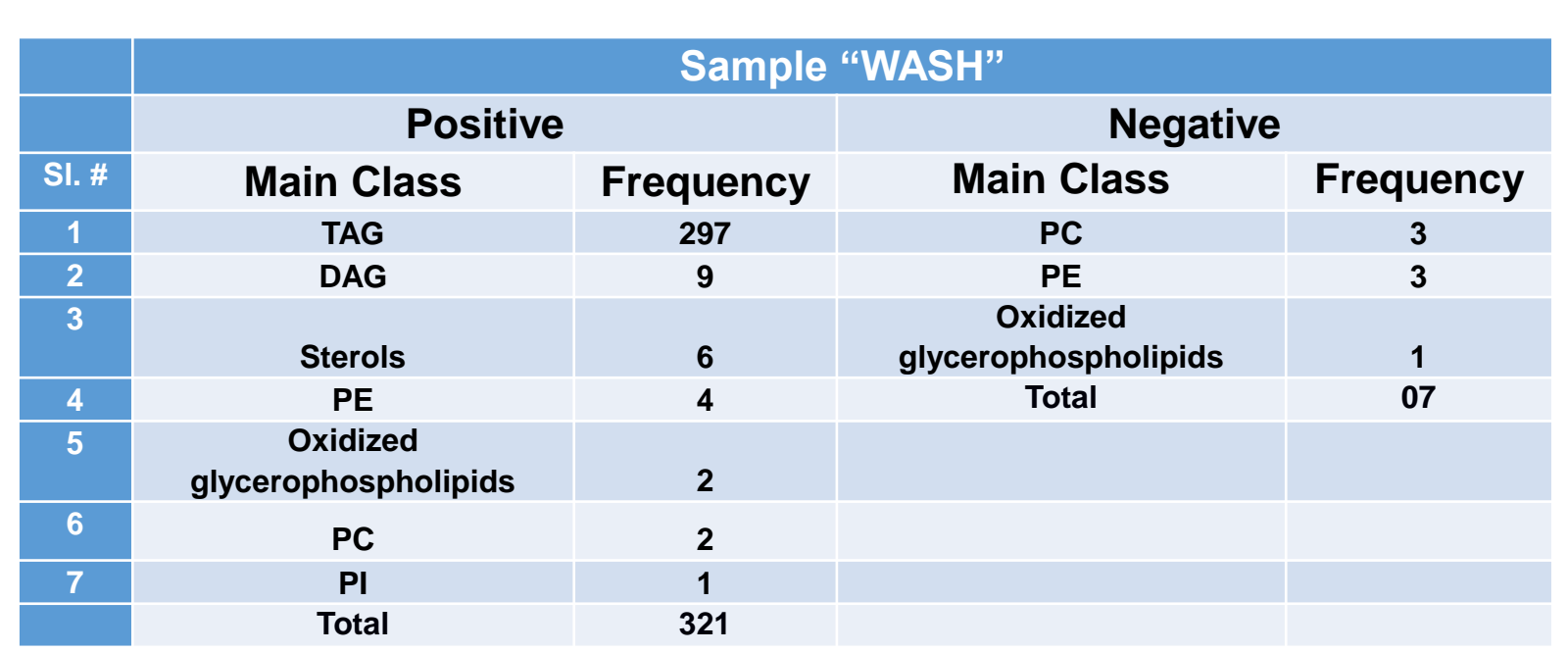

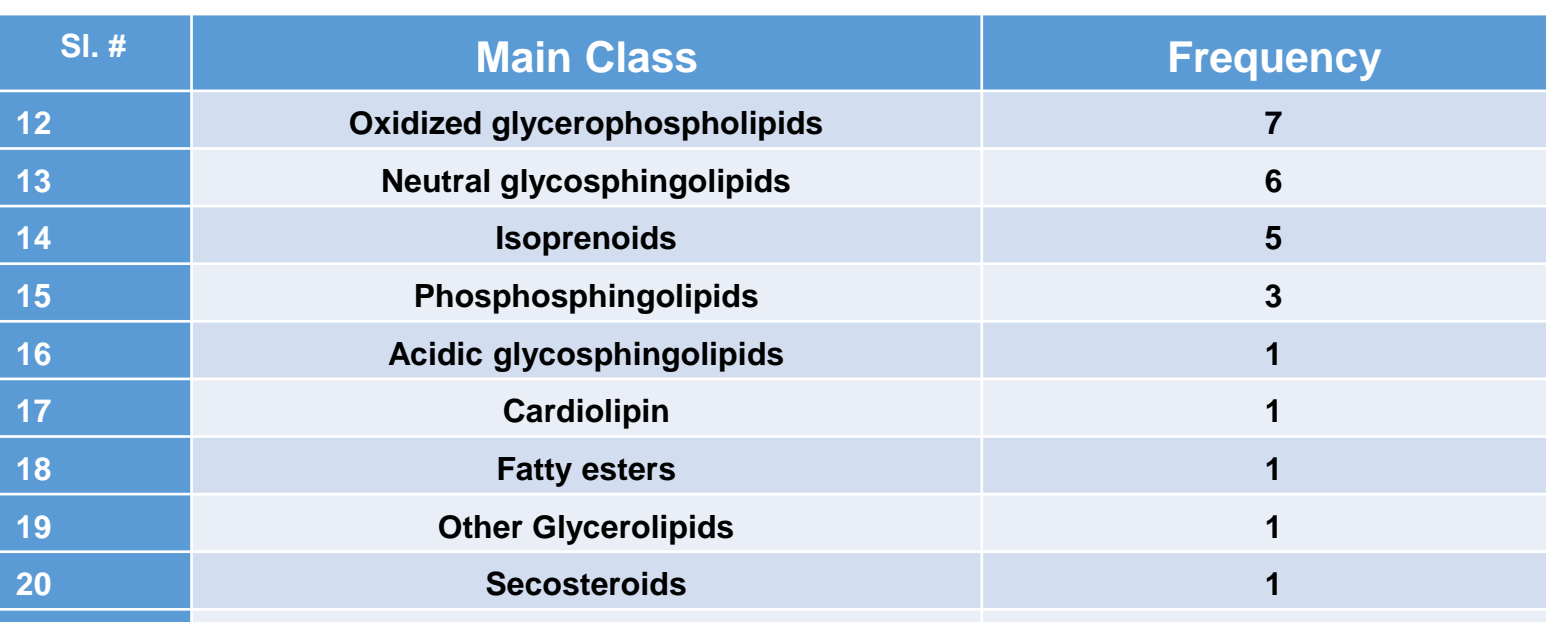

**Total 1235**

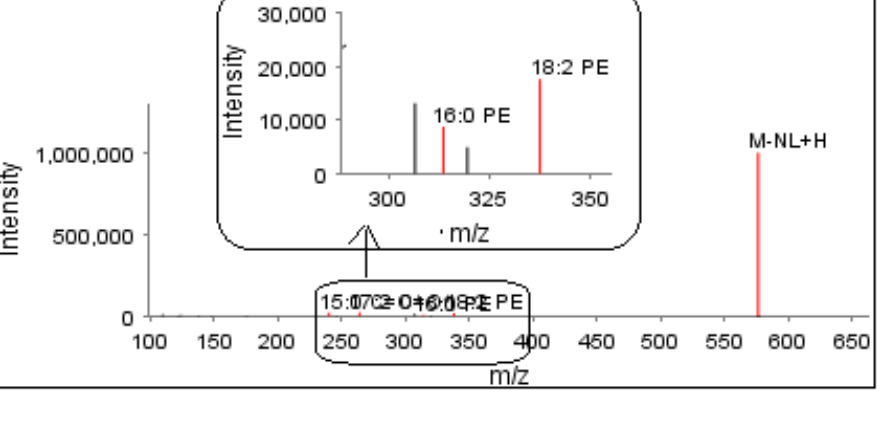

Table 3: Class-wise frequency distribution of the lipids identified for Sample "S".

Table 4: Class-wise frequency distribution of the lipids identified for Sample "WASH".

Figure 3: Schematic representation of LC-MS based large-scale lipidomics analysis using SimLipid software.

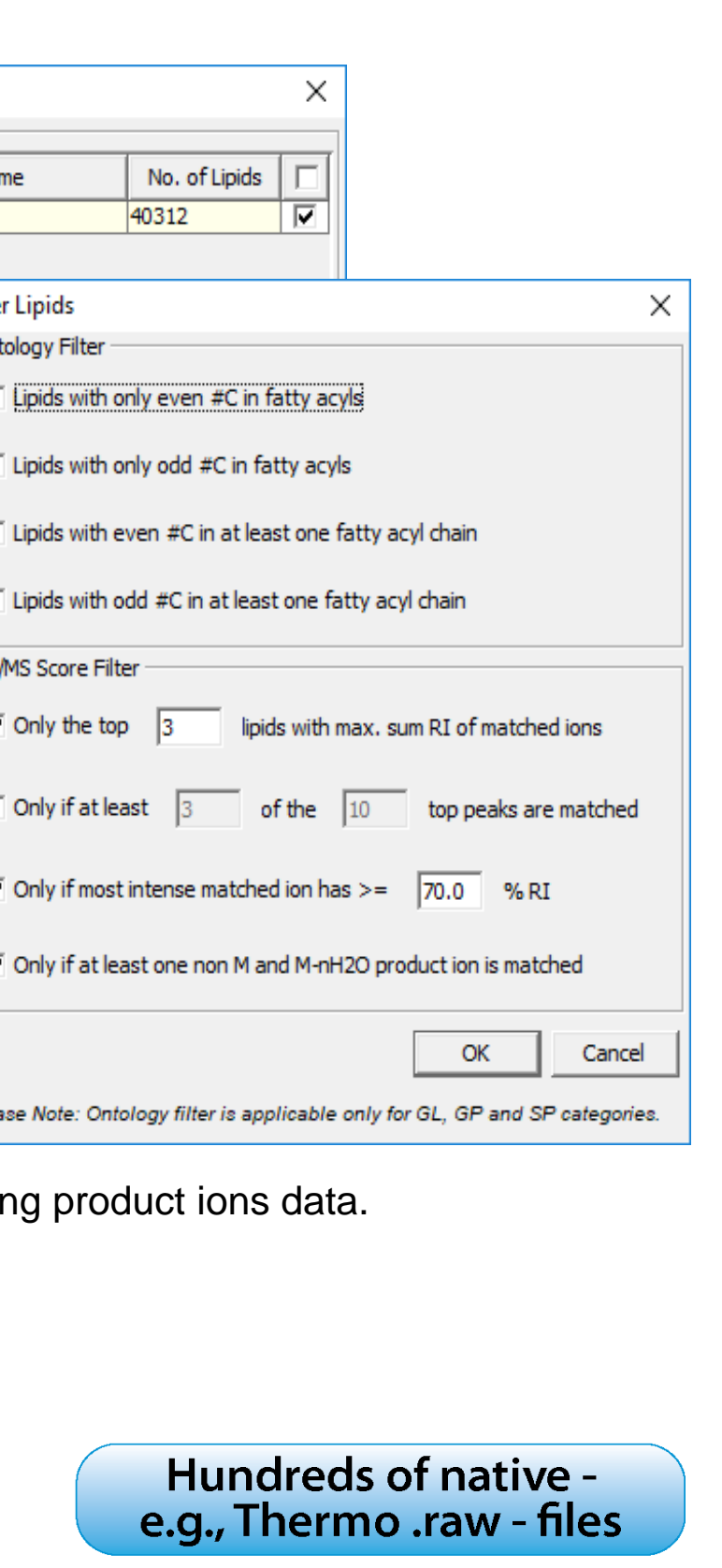

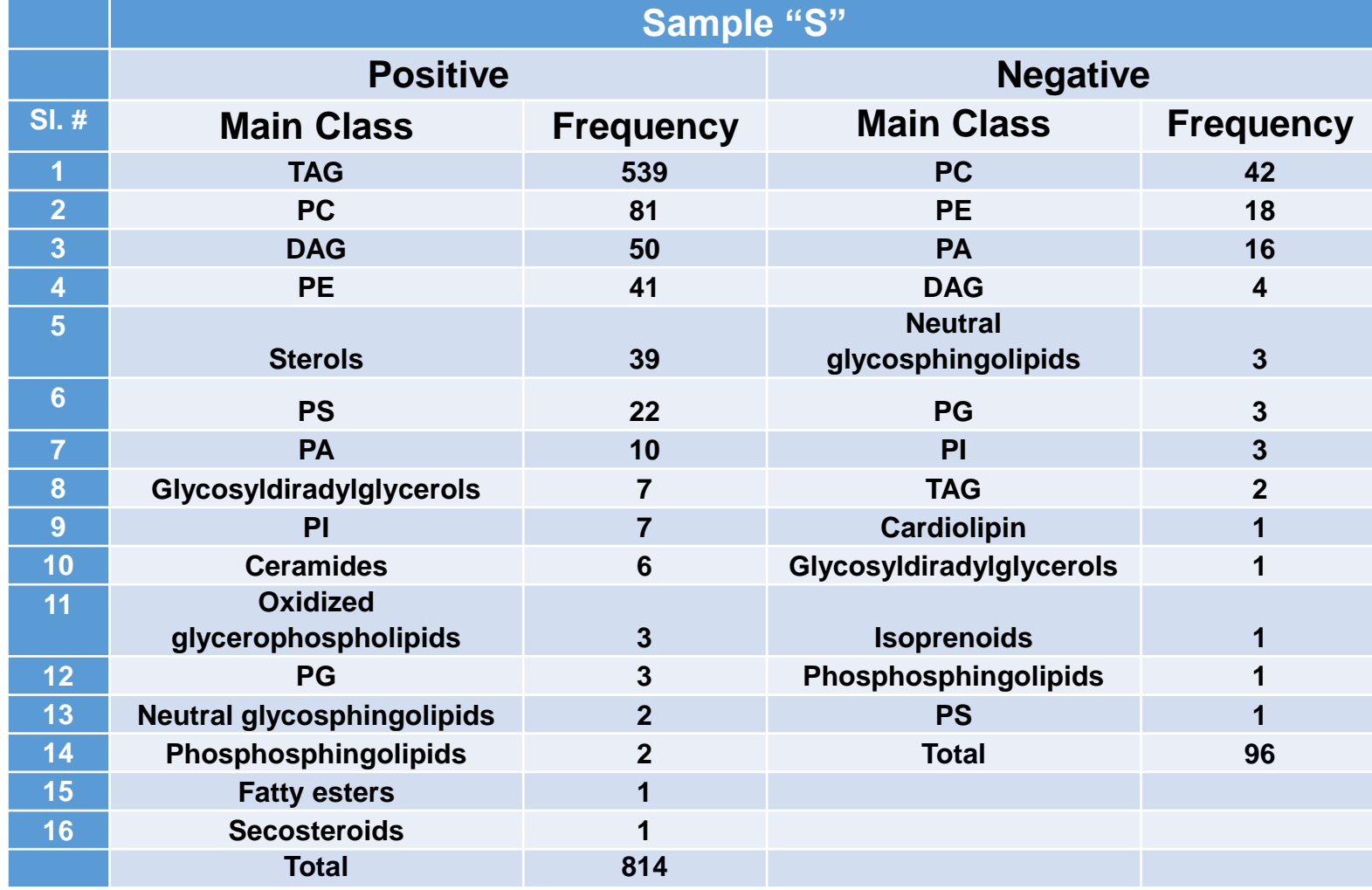

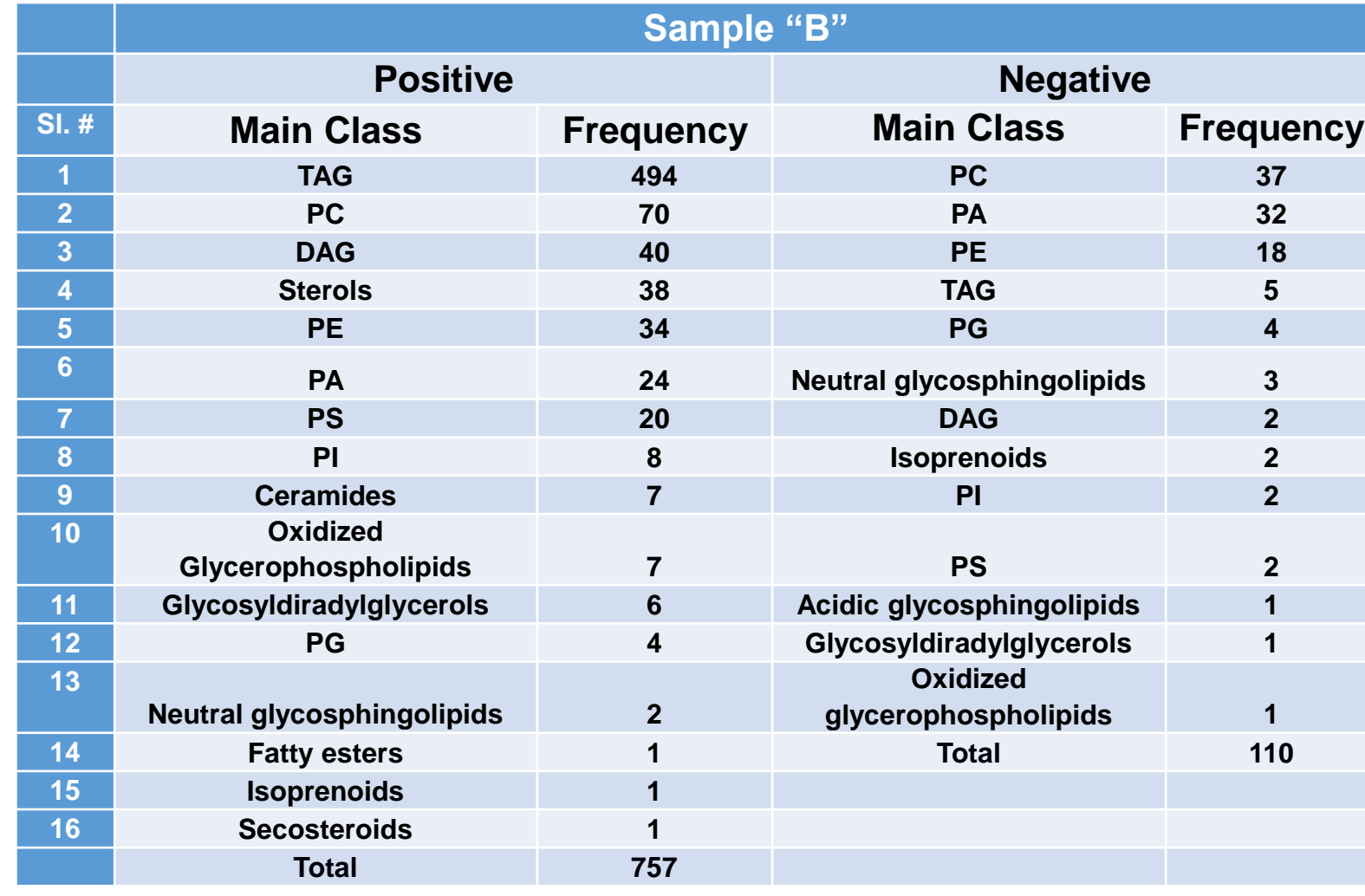